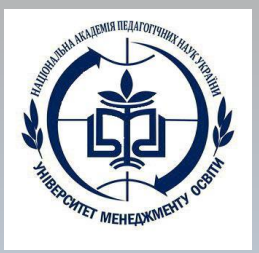

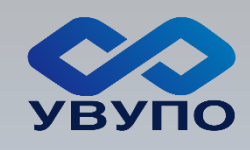

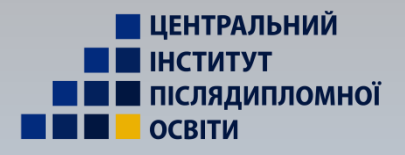

**НАЦІОНАЛЬНА АКАДЕМІЯ ПЕДАГОГІЧНИХ НАУК УКРАЇНИ ДЗВО «УНІВЕРСИТЕТ МЕНЕДЖМЕНТУ ОСВІТИ» Український відкритий університет післядипломної освіти Центральний інститут післядипломної педагогічної освіти Кафедра психології управління**

**Презентація для користувачів сервісу «Універсал-онлайн»** 

# **КЛІЄНТ «АДМІНІСТРАЦІЯ ЗАКЛАДУ»**

## **Адміністрація ЗО користується наступними**

**технологічними модулями:**

- **- Дані**
- **- Програмування**
- **- Моделювання**
- **- Планування**
- **- Творення**
- **- Реалізація**

**Порядок роботи:**

- **1. Створення алгоритму підрозідів ЗО.**
- **2. Створення граф-сітки за напрямками роботи ЗО.**
- **3. Створення проблемних і цільових проектів ЗО.**
- **4. Планування реалізації проектів ЗО.**
- **5. Створення сценаріїв міні-модулів ЗО.**
- **6. Експертиза ефективності роботи педагога.**
- **7. Моніторинг розвитку учнів ЗО.**

**Створення алгоритмів за підрозділами та граф-сітки закладу за напрямками роботи в презентації «Адміністратор сервісу закладу»** 

# **Вхід у сервіс «Універсал-онлайн»**

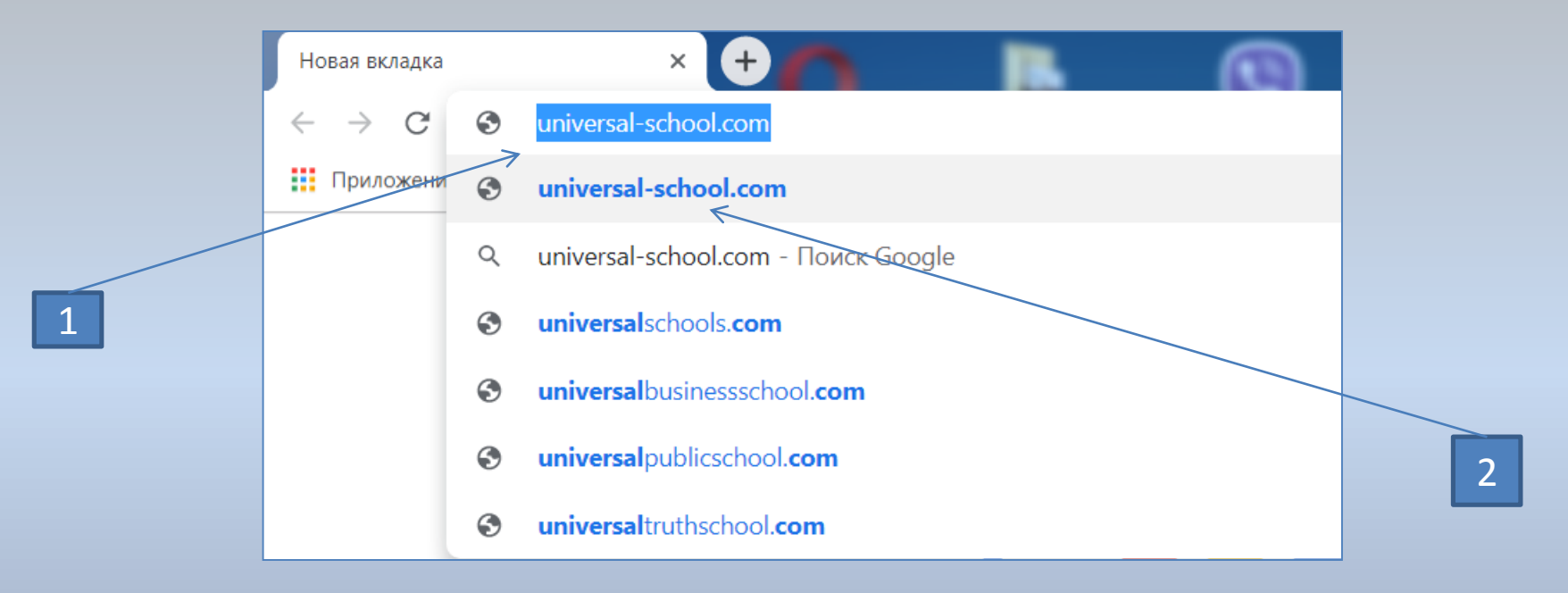

#### **Порядок дій:**

- 1. Ввести запит в пошуковий рядок браузера universal-school.com.
- 2. Вибрати потрібний рядок.

# **Введення логіну та паролю**

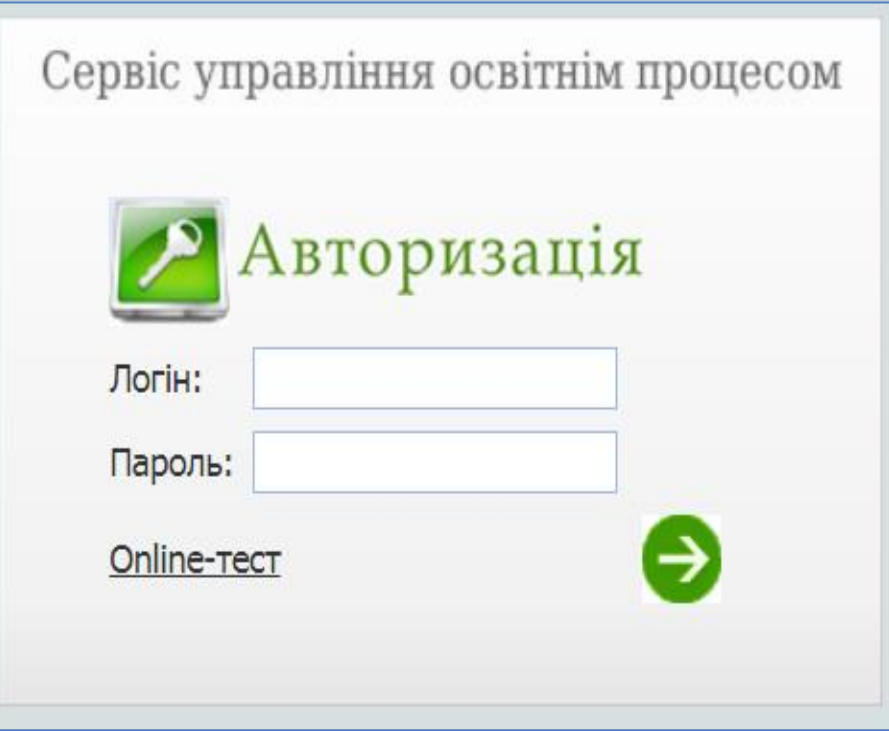

# **МОДЕЛЮВАННЯ СЮЖЕТНОЇ ЛІНІЇ ПРОЕКТІВ ЗАКЛАДУ ОСВІТИ В ТЕХНОЛОГІЧНОМУ МОДУЛІ «МОДЕЛЮВАННЯ»**

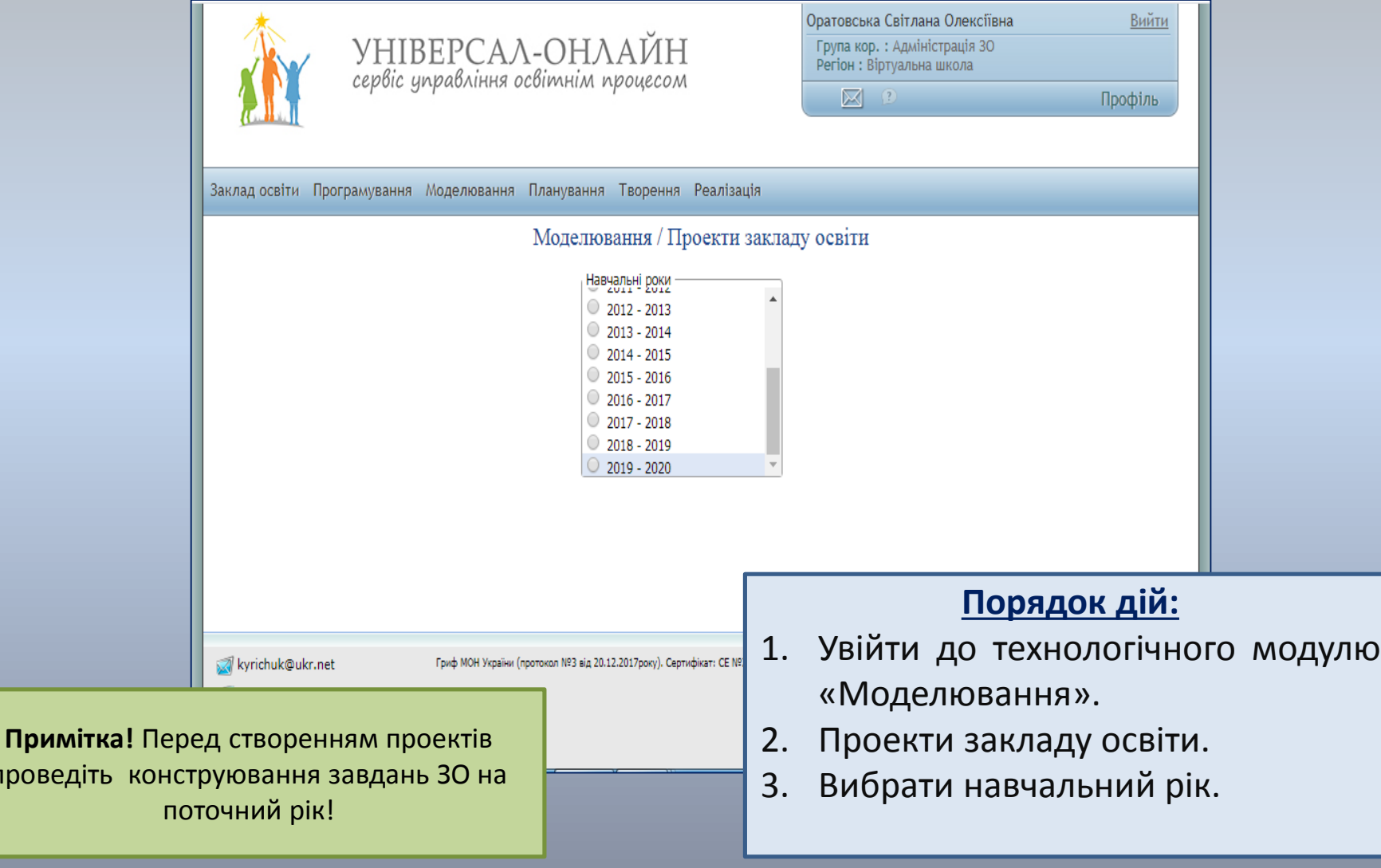

проведі

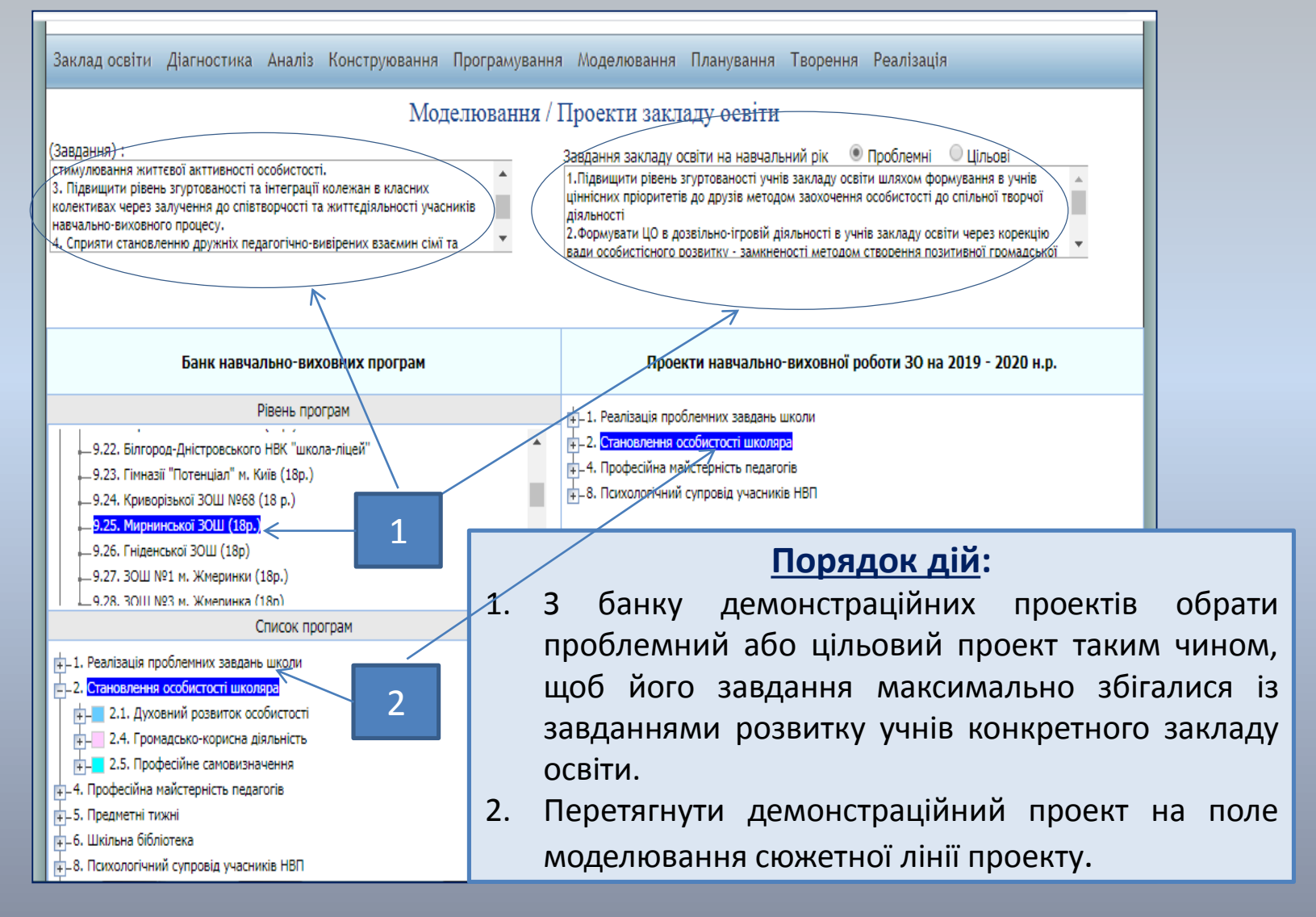

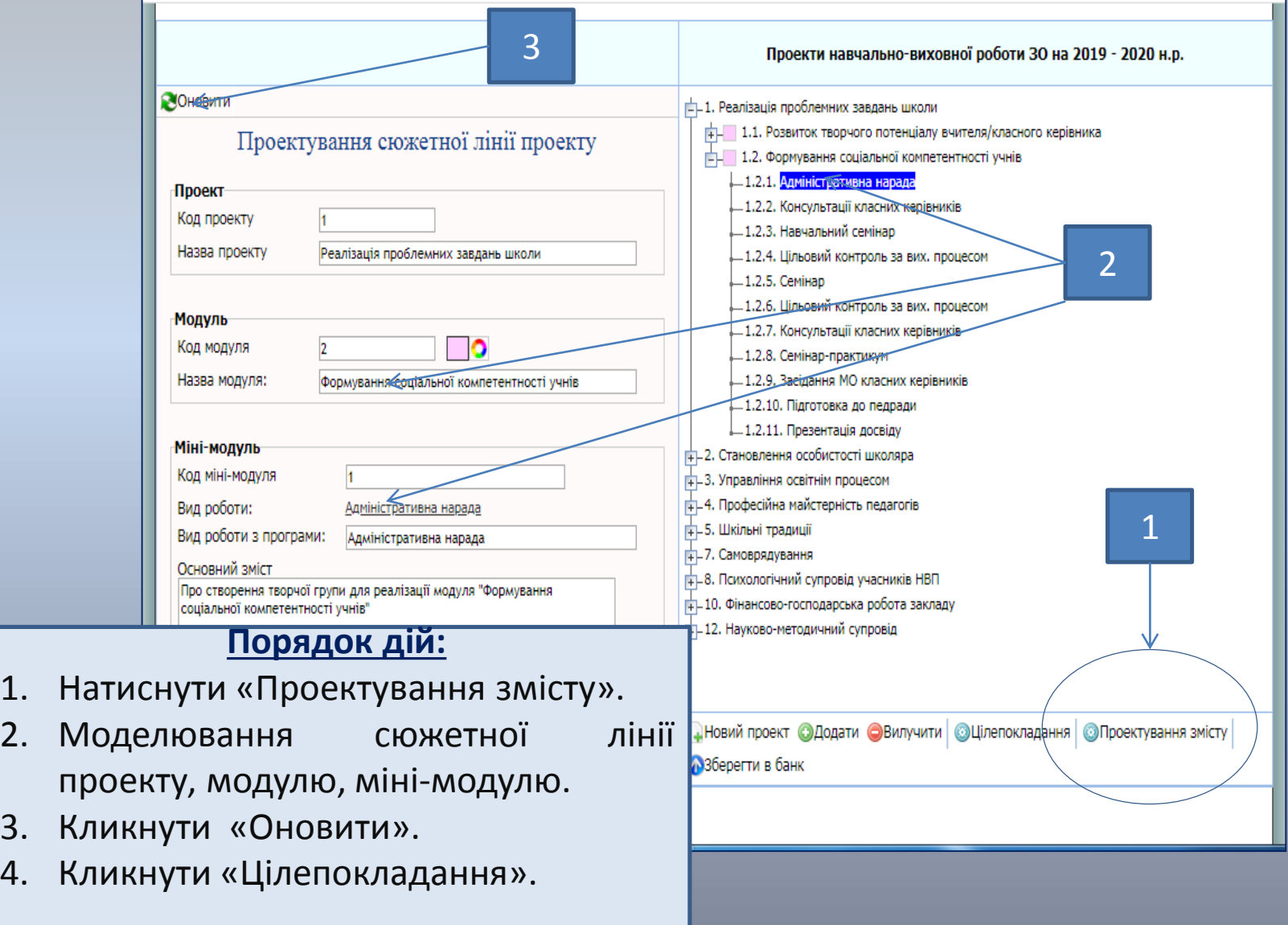

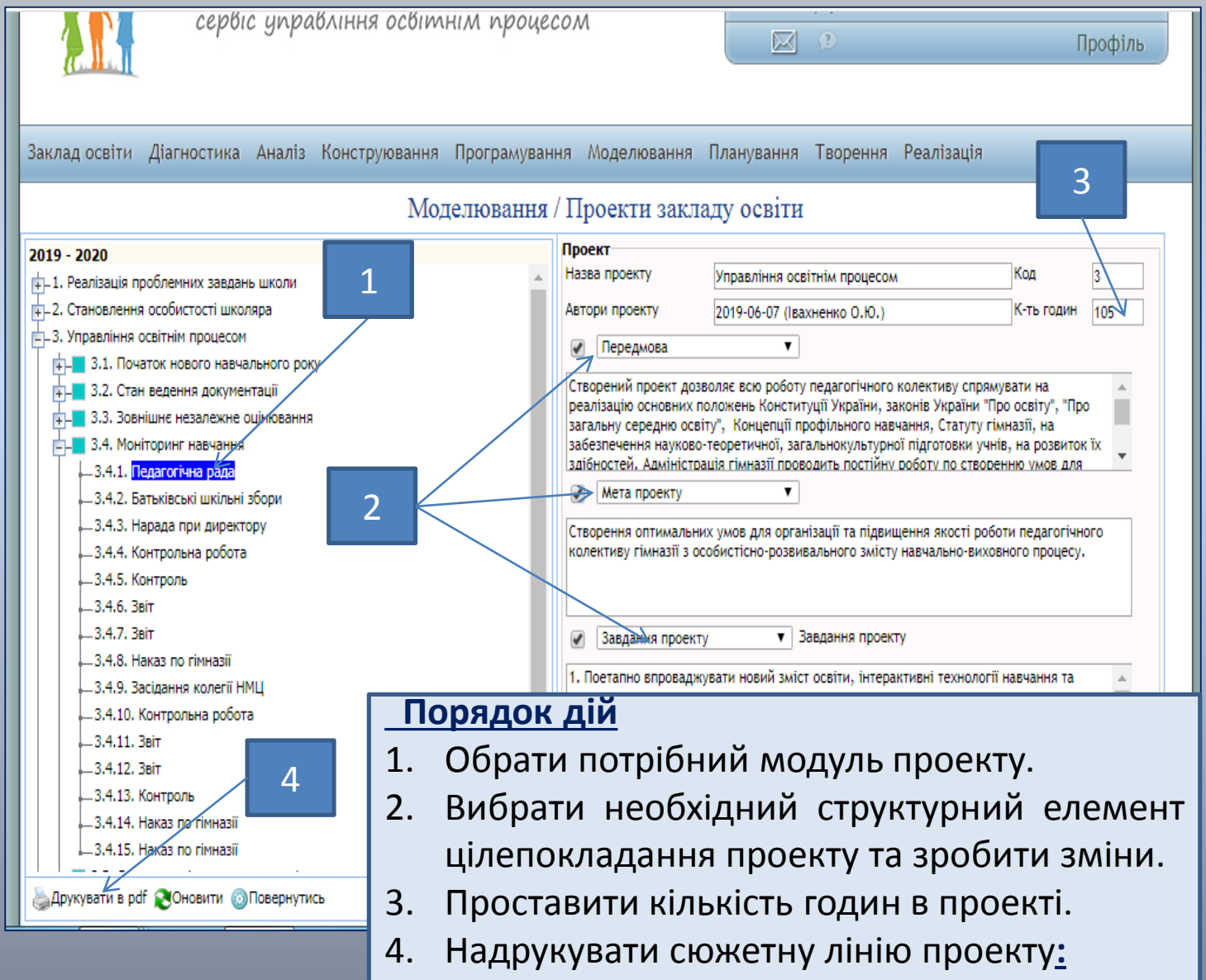

# **ПЛАНУВАННЯ РЕАЛІЗАЦІЇ ПРОЕКТІВ ЗАКЛАДУ ОСВІТИ В ТЕХНОЛОГІЧНОМУ МОДУЛІ «ПЛАНУВАННЯ»**

# **Планування реалізації проекту ЗО. Крок 1**

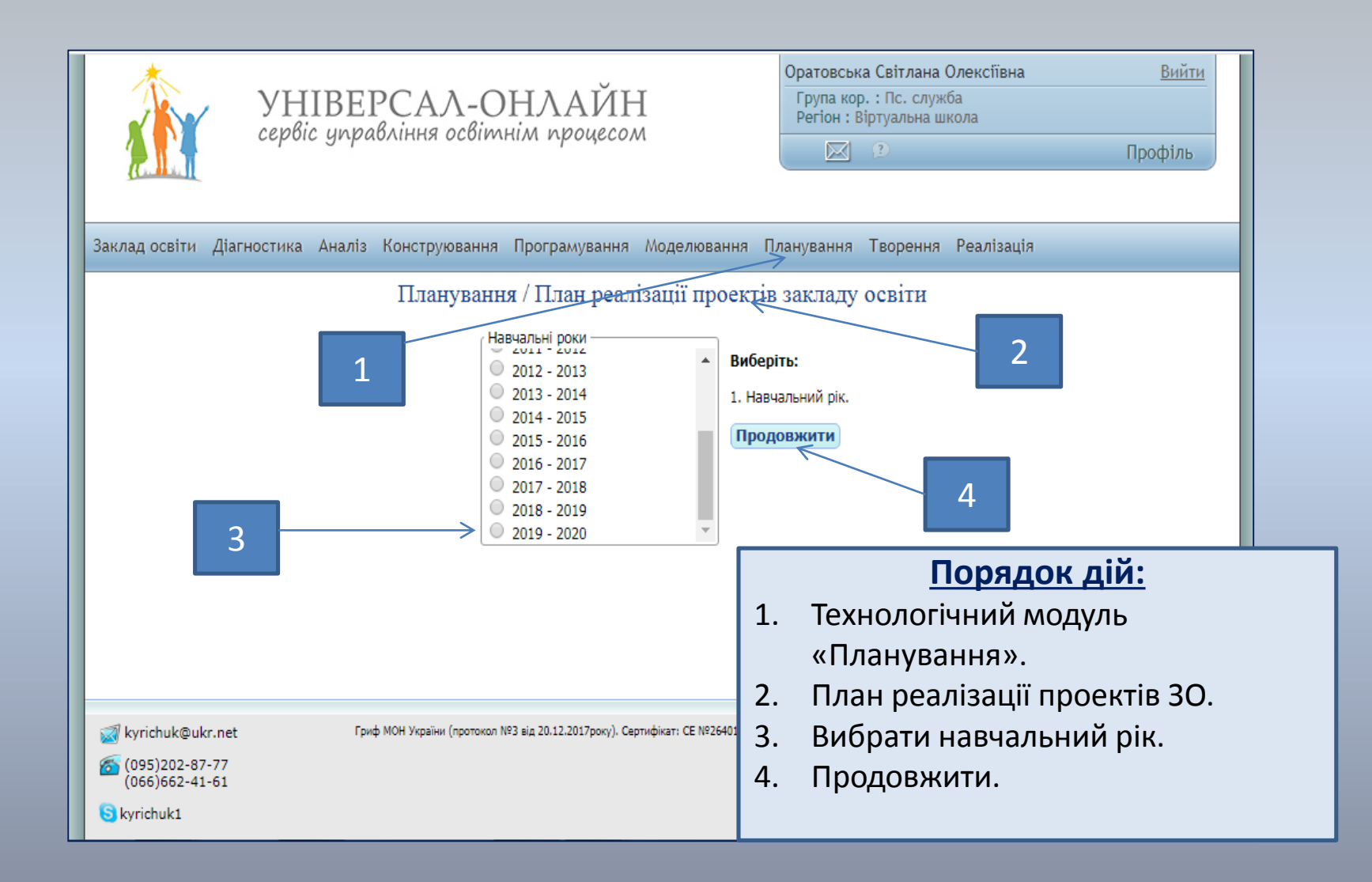

# **Планування реалізації проектів ЗО. Крок 2**

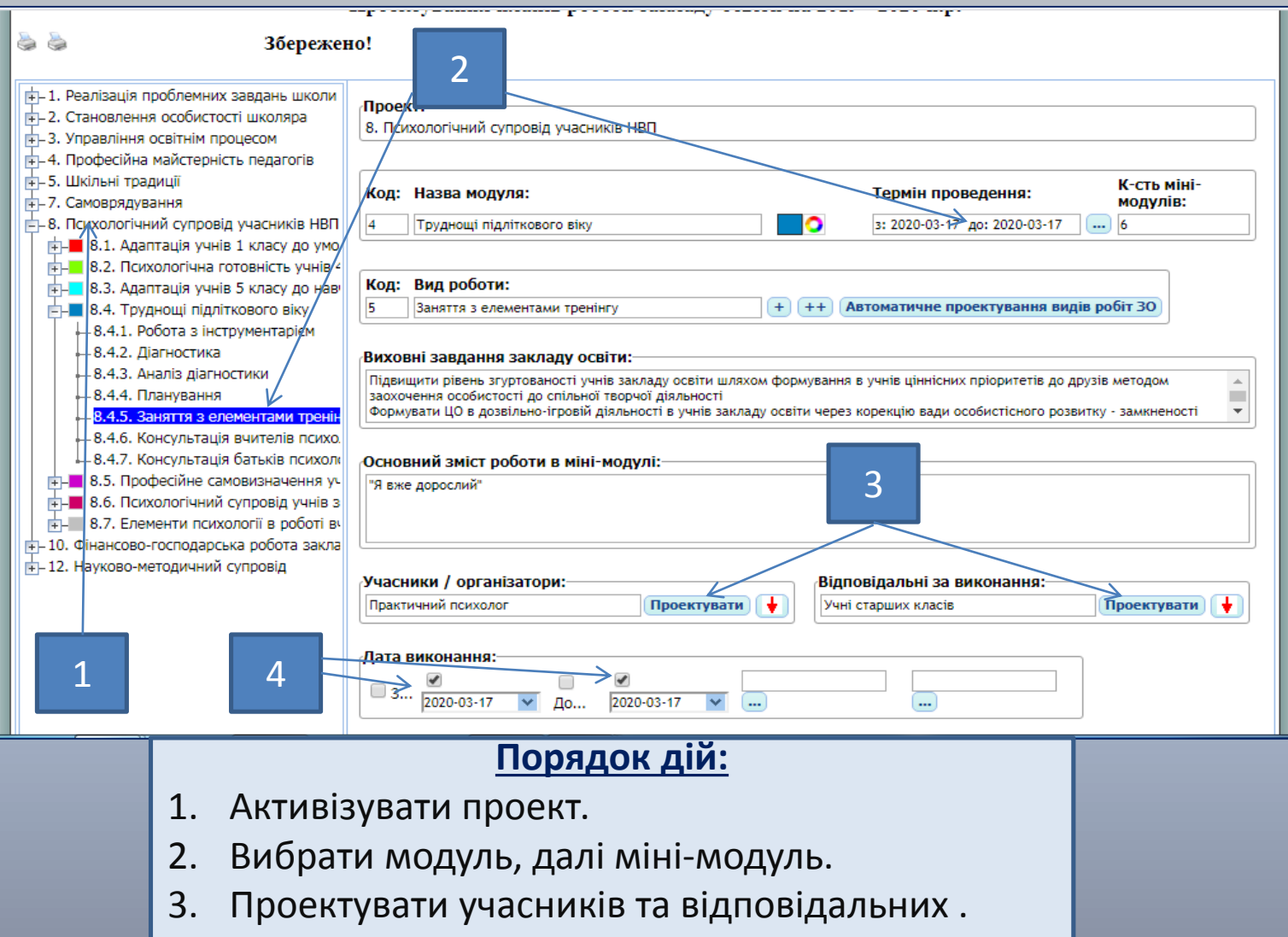

4. Визначити дату або дати «з» і «до».

# **Планування реалізації проектів ЗО. Крок 3**

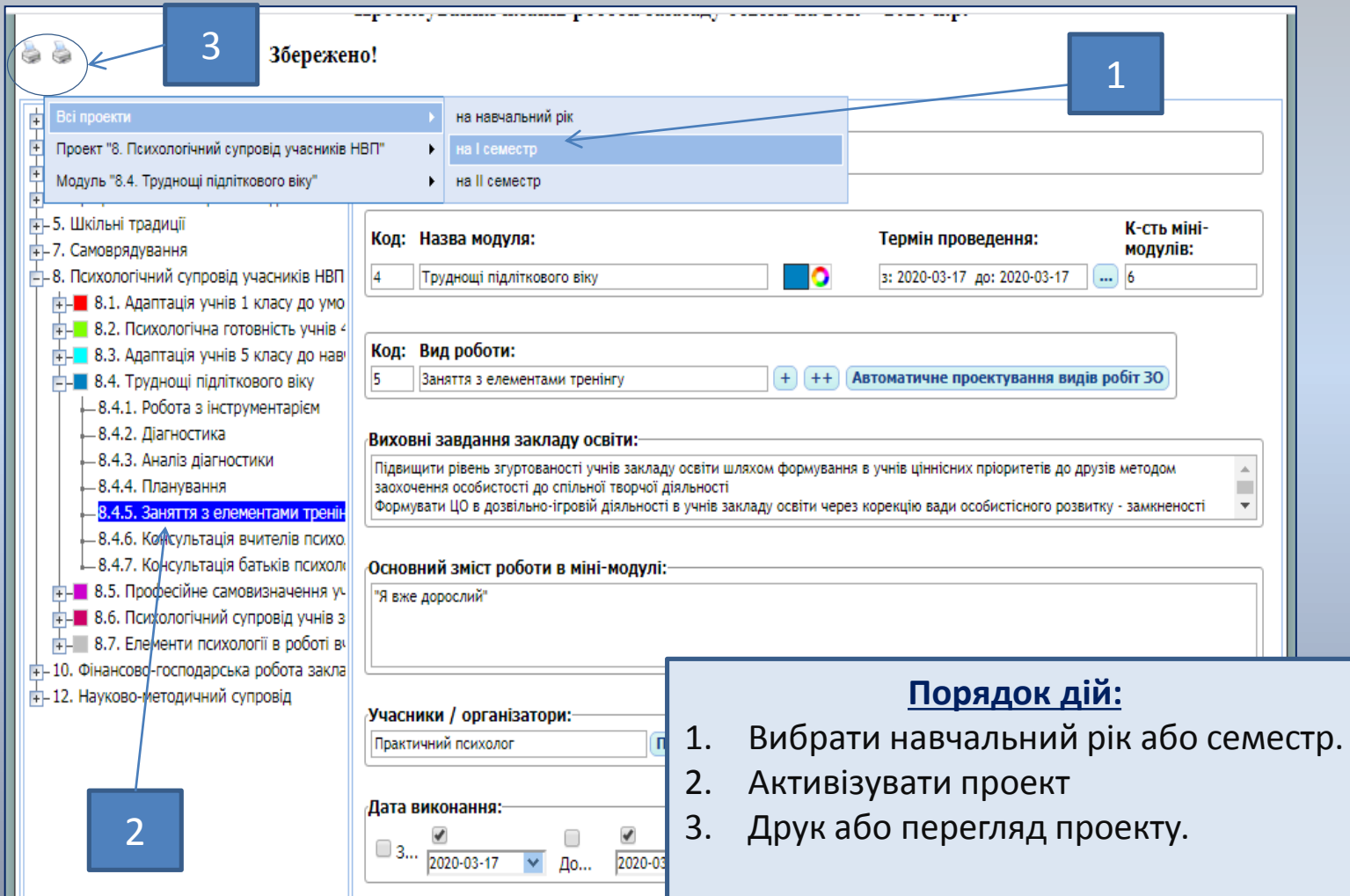

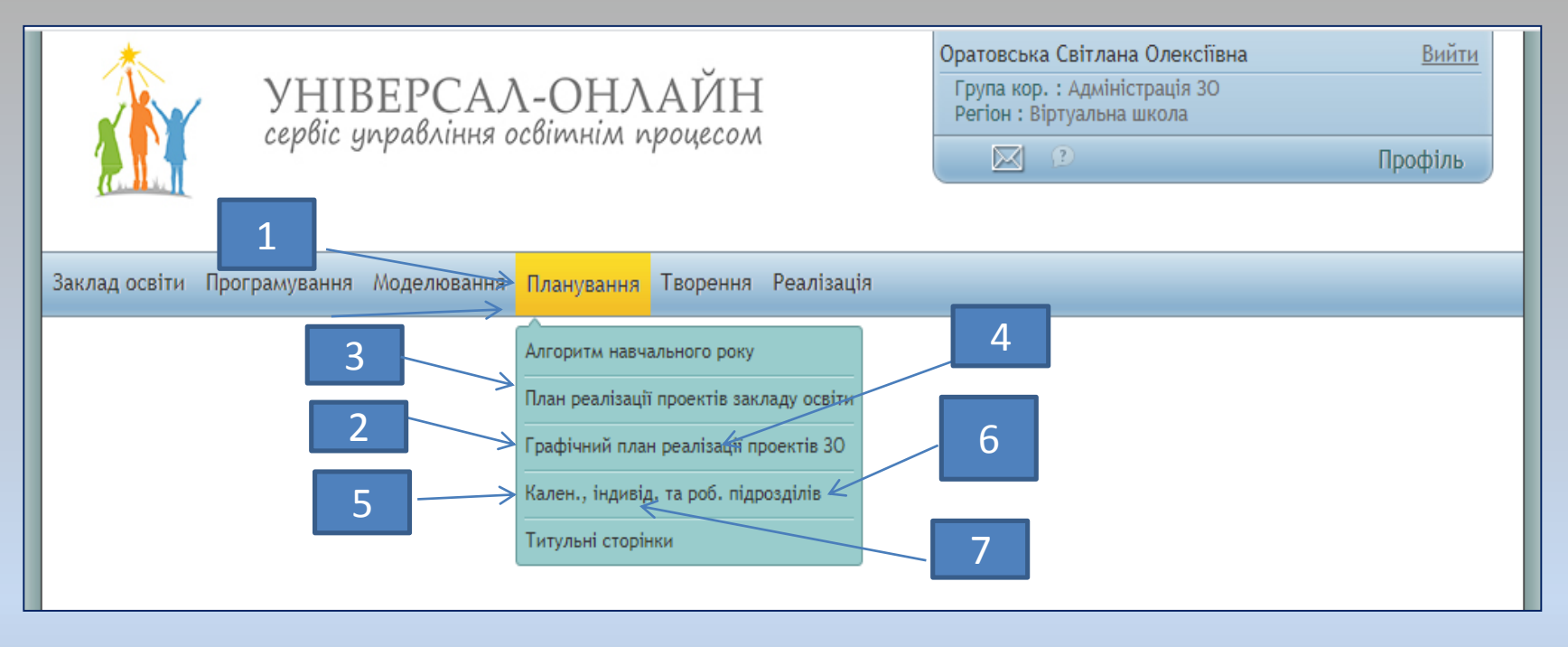

*В результаті проектування освітніх проектів на напрямки роботи та підрозділи закладу сервісом створюється сім типів і сотні видів планів за кожним типом, зокрема:*

- **1.** *Проектно-модульний план закладу.*
- *. Графічний план реалізації проектів закладу.*
- *. План реалізації проектів закладу за напрямками роботи.*
- *. Помісячний план за напрямками роботи закладу.*
- *. Календарний план роботи закладу.*
- *. План роботи за підрозділом закладу.*
- **7.** *Індивідуальні плани роботи учасників освітнього середовища закладу.*

## **ПРОЕКТНО-МОДУЛЬНИЙ ПЛАН РЕАЛІЗАЦІЇ ПРОЕКТІВ ЗАКЛАДУ**

#### Проект: 1. "Реалізація проблемних завдань гімназії"

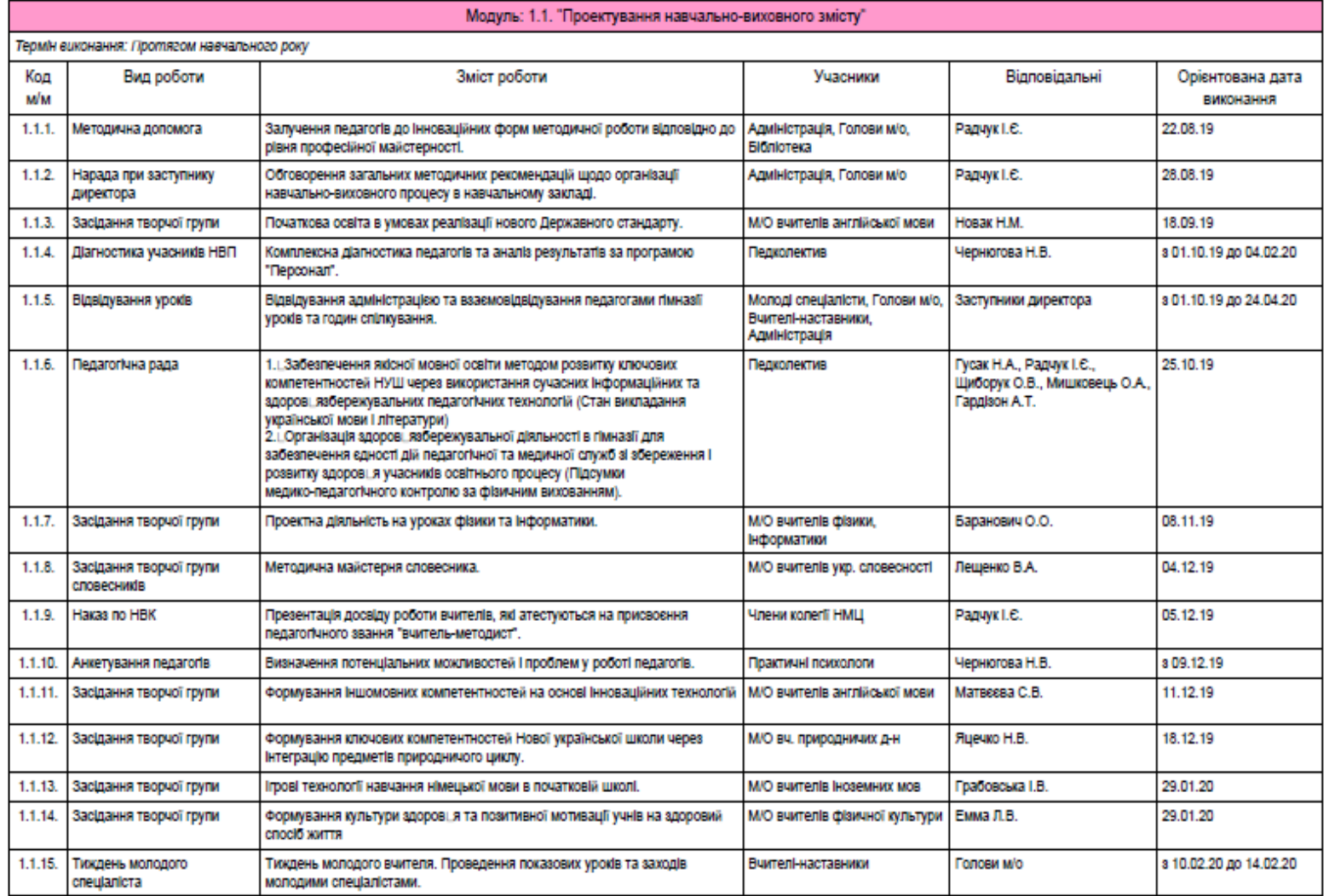

## **МОДУЛІ ПРОЕКТУ ЗАКЛАДУ**

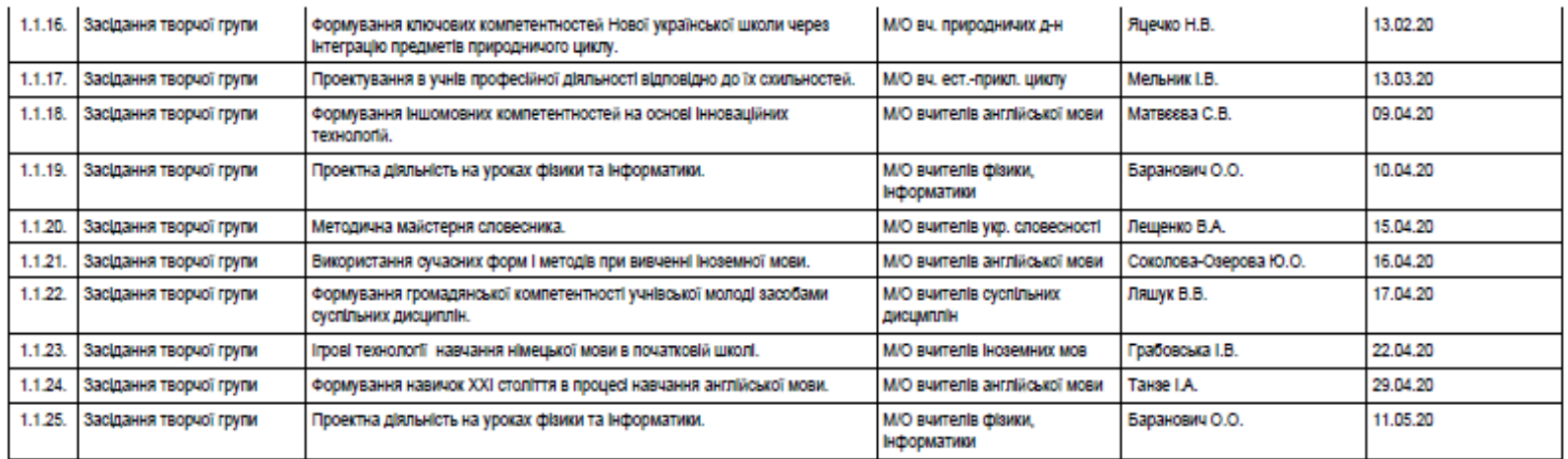

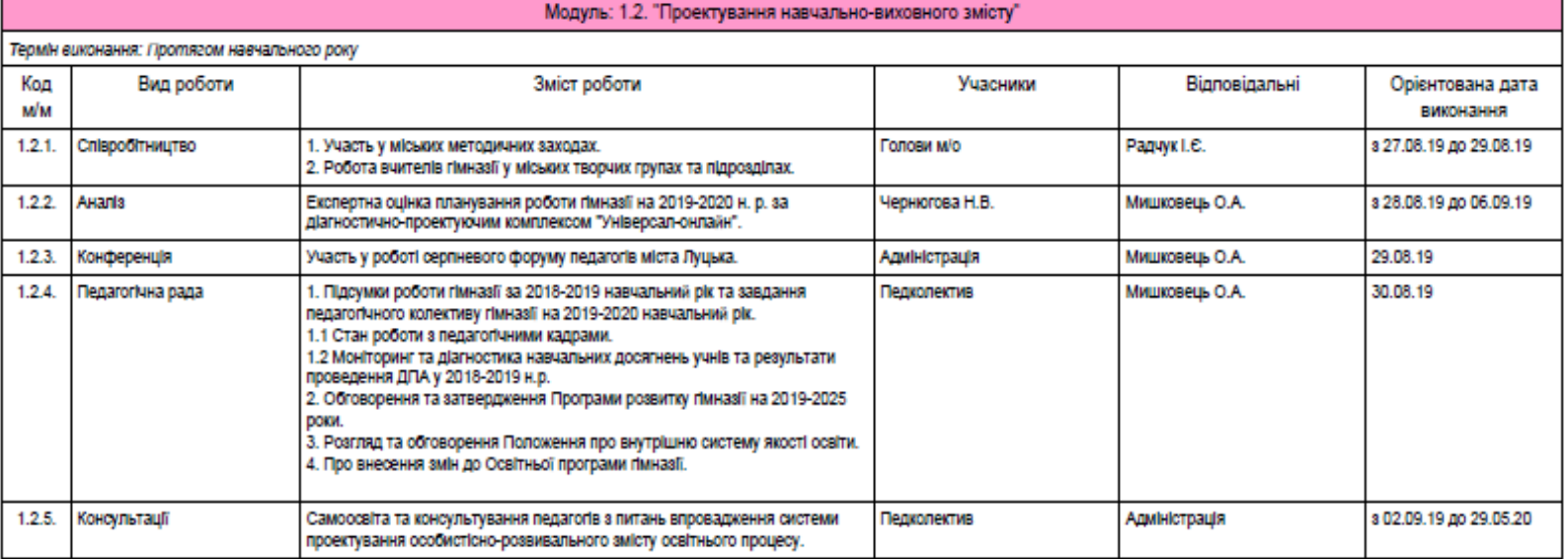

### **ГРАФІЧНИЙ ПЛАН РЕАЛІЗАЦІЇ ПРОЕКТІВ ЗАКЛАДУ**

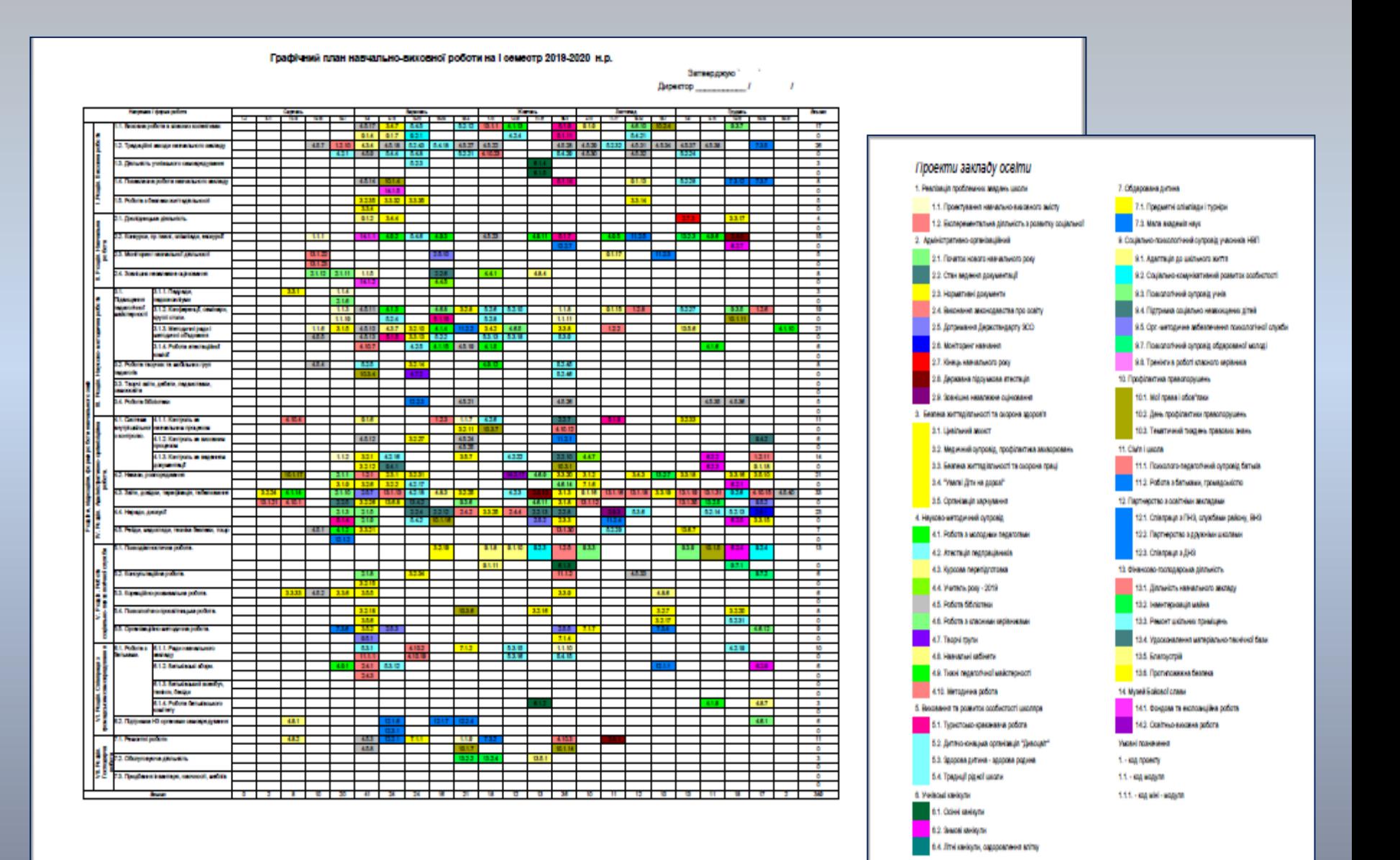

#### **ПЛАН РЕАЛІЗАЦІ ПРОЕКТІВ ЗА НАПРЯМКАМИ РОБОТИ**

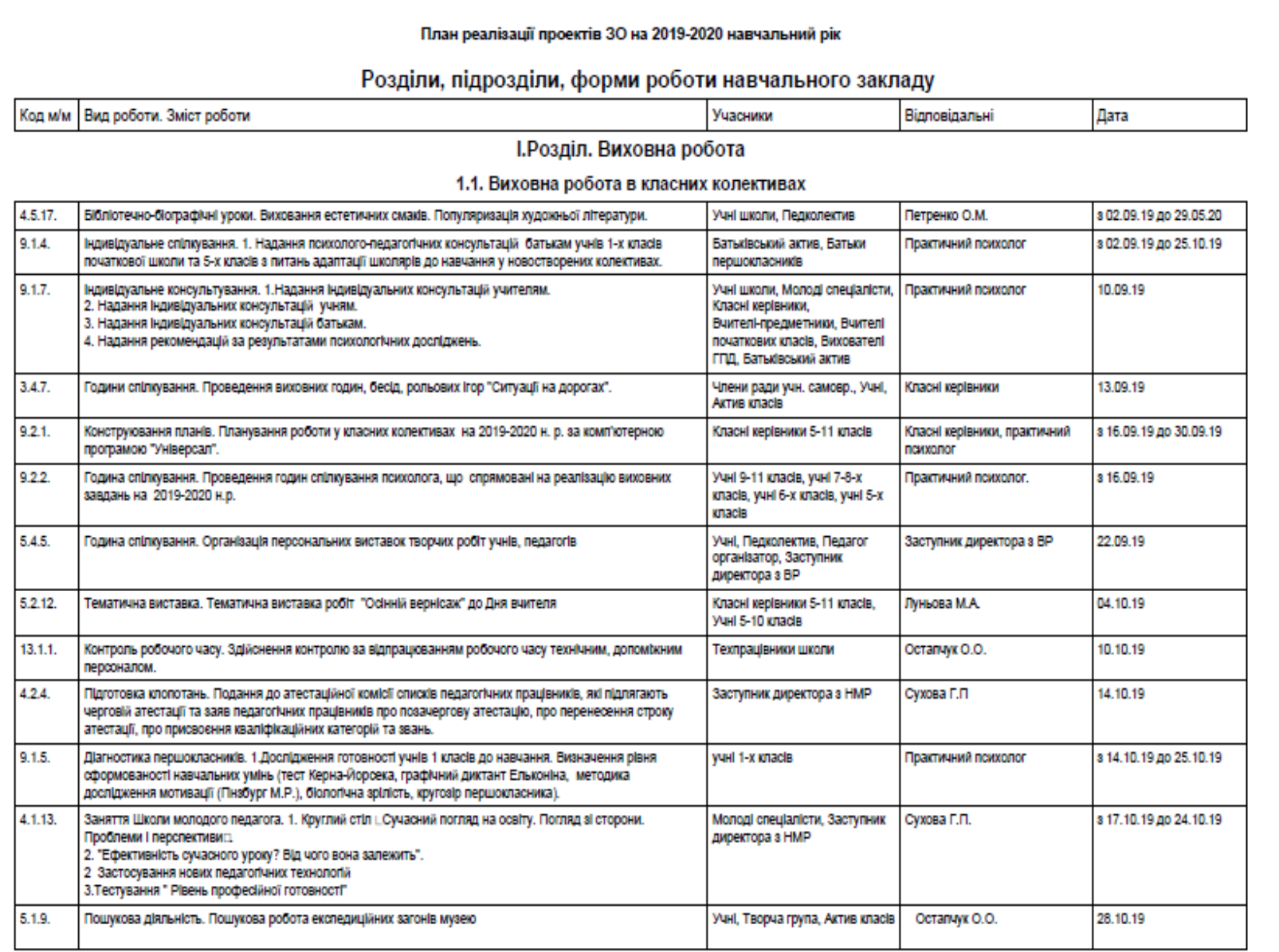

## **ПОМІСЯЧНИЙ ПЛАН РЕАЛІЗАЦІЇ ПРОЕКТІВ ЗАКЛАДУ**

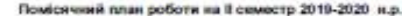

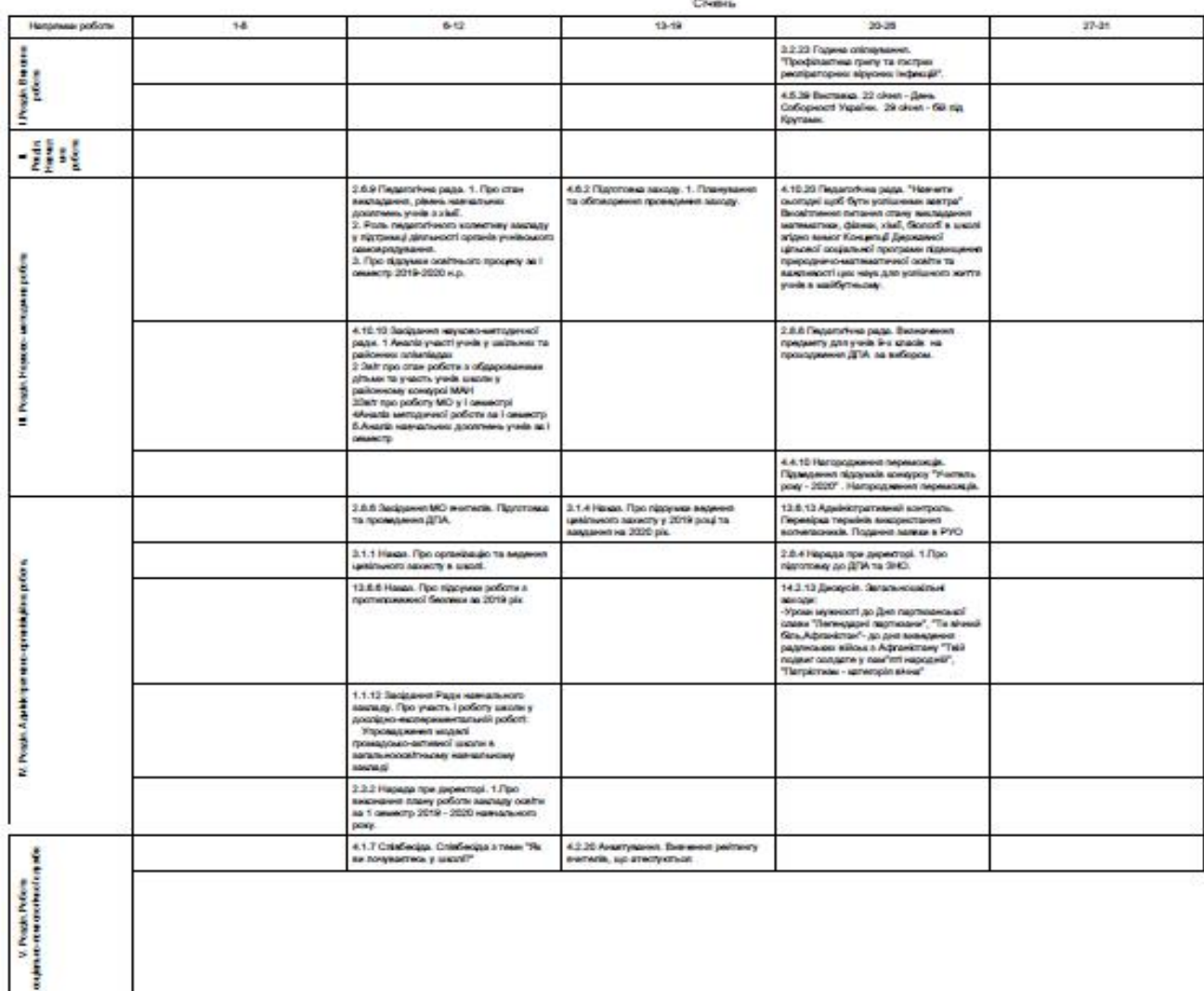

## **ПЛАН РЕАЛІЗАЦІЇ ПРОЕКТІВ ЗА ПІДРОЗДІЛАМИ ЗАКЛАДУ**

#### Календарний план навчально-виховної роботи

#### на 2019-2020 н.р.

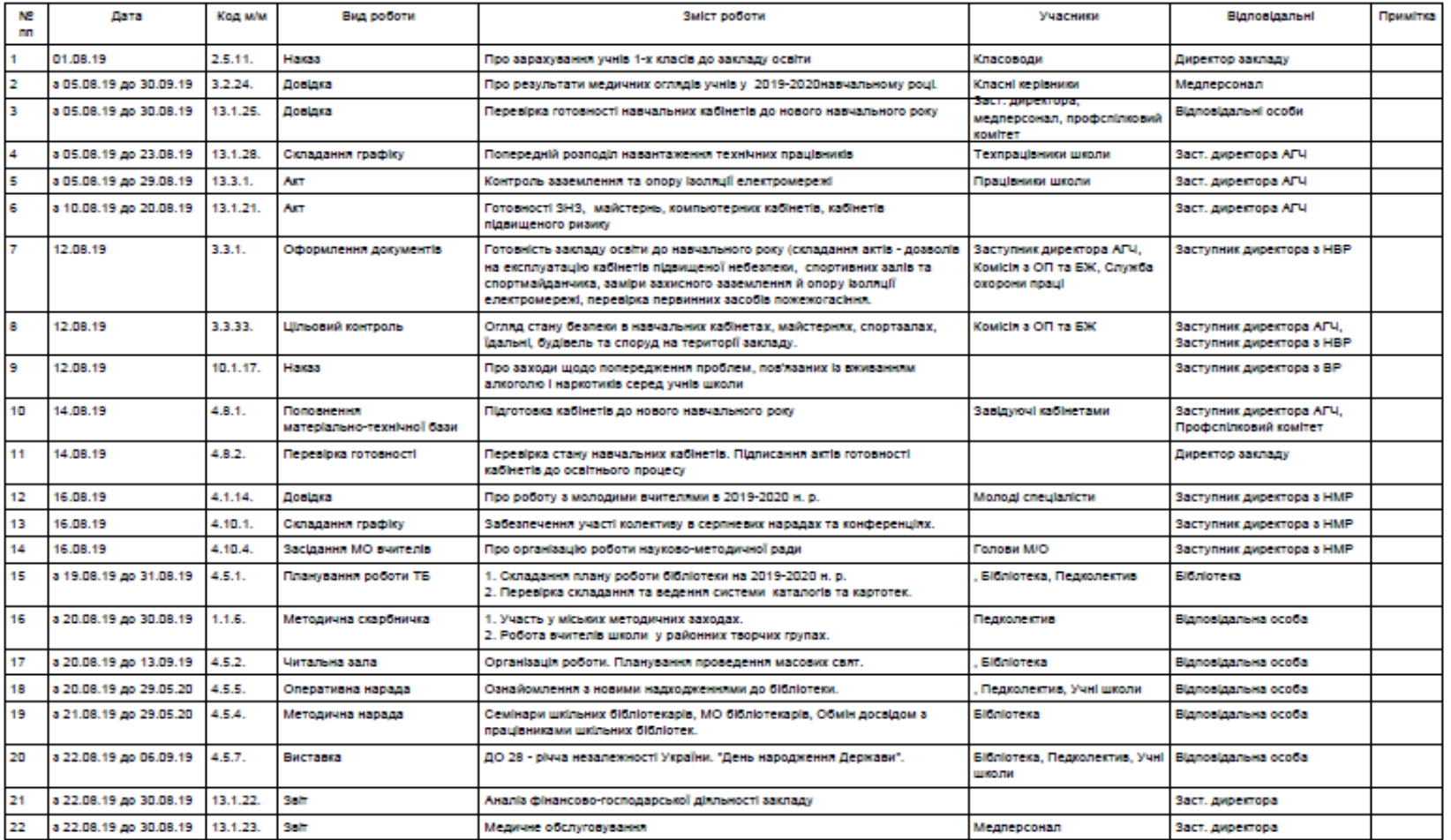

# **КАЛЕНДАРНИЙ ПЛАН РОБОТИ ЗАКЛАДУ**

#### Календарний план навчально-виховної роботи

#### підрозділів 30 на 2019-2020 н.р.

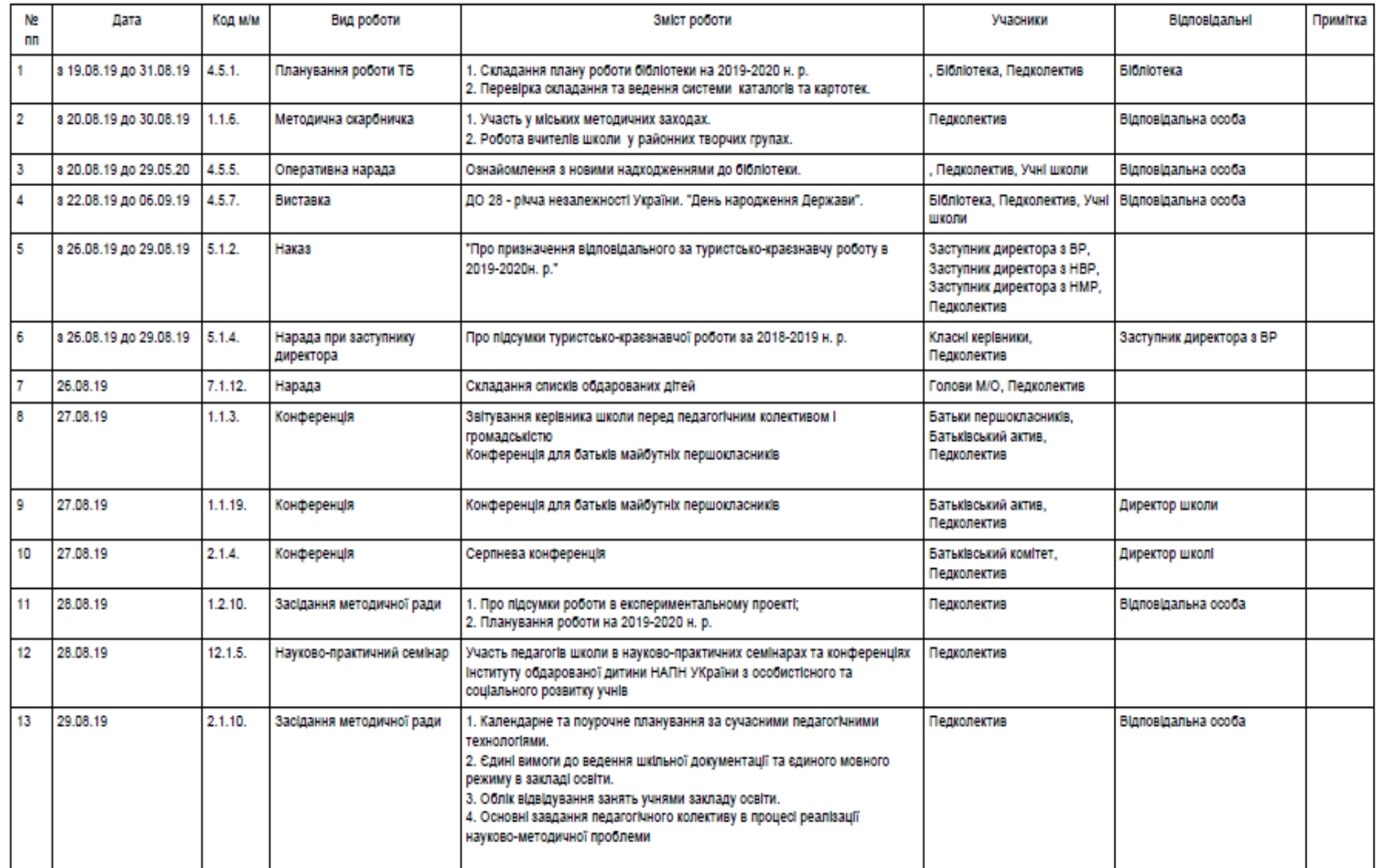

## **ІНДИВІДУАЛЬНИЙ КАЛЕНДАРНИЙ ПЛАН РЕАЛІЗАЦІЇ ПРОЕКТІВ ЗАКЛАДУ**

#### Індивідуальний календарний план роботи

#### на II семестр 2019-2020 н.р.

**TII<sub>5</sub>** 

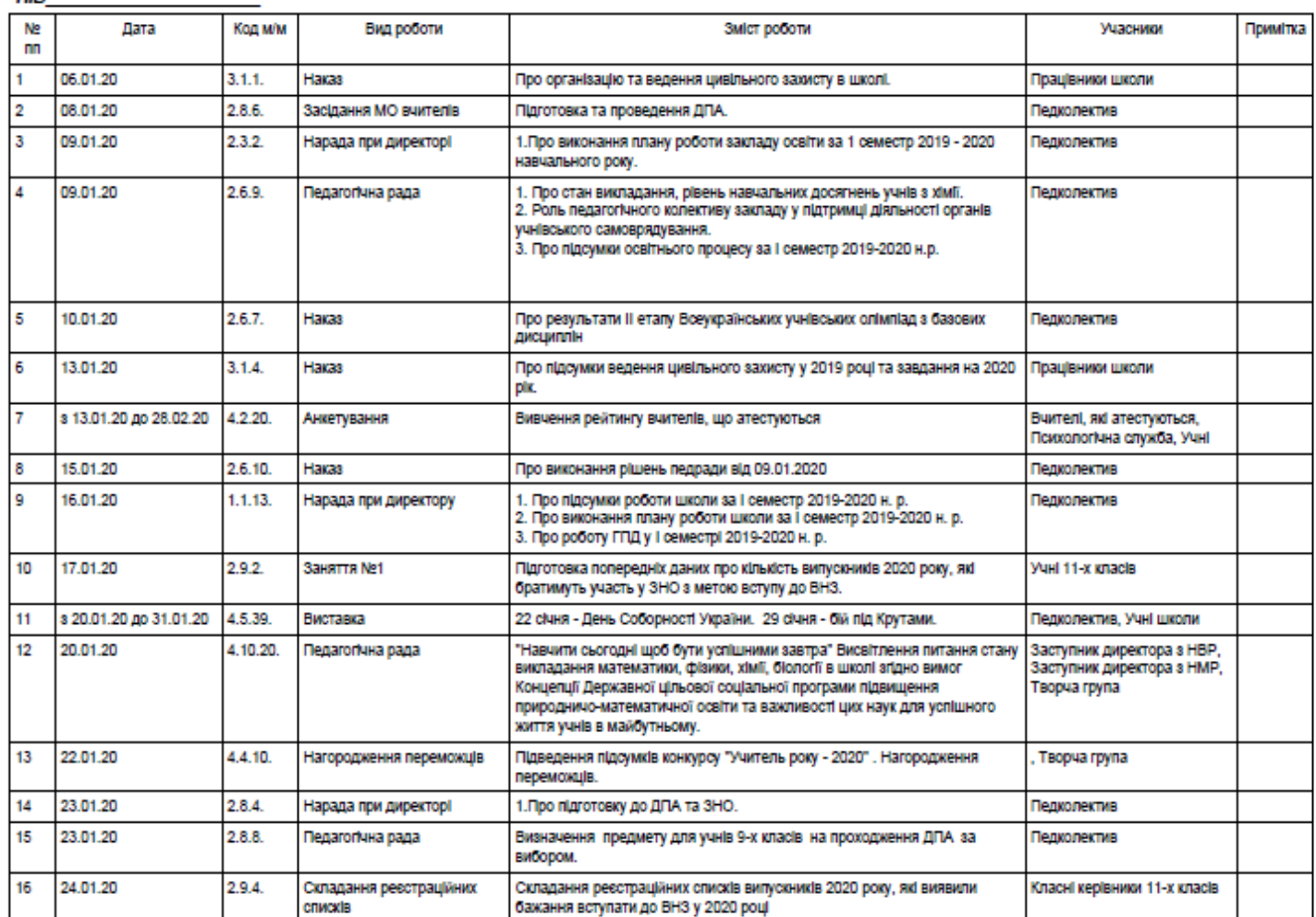

### **ВИМІРЮВАННЯ ІНДИВІДУАЛЬНОЇ ЕФЕКТИВНОСТІ РОБОТИ ПЕДАГОГІЧНОГО ПРОЦІВНИКА**

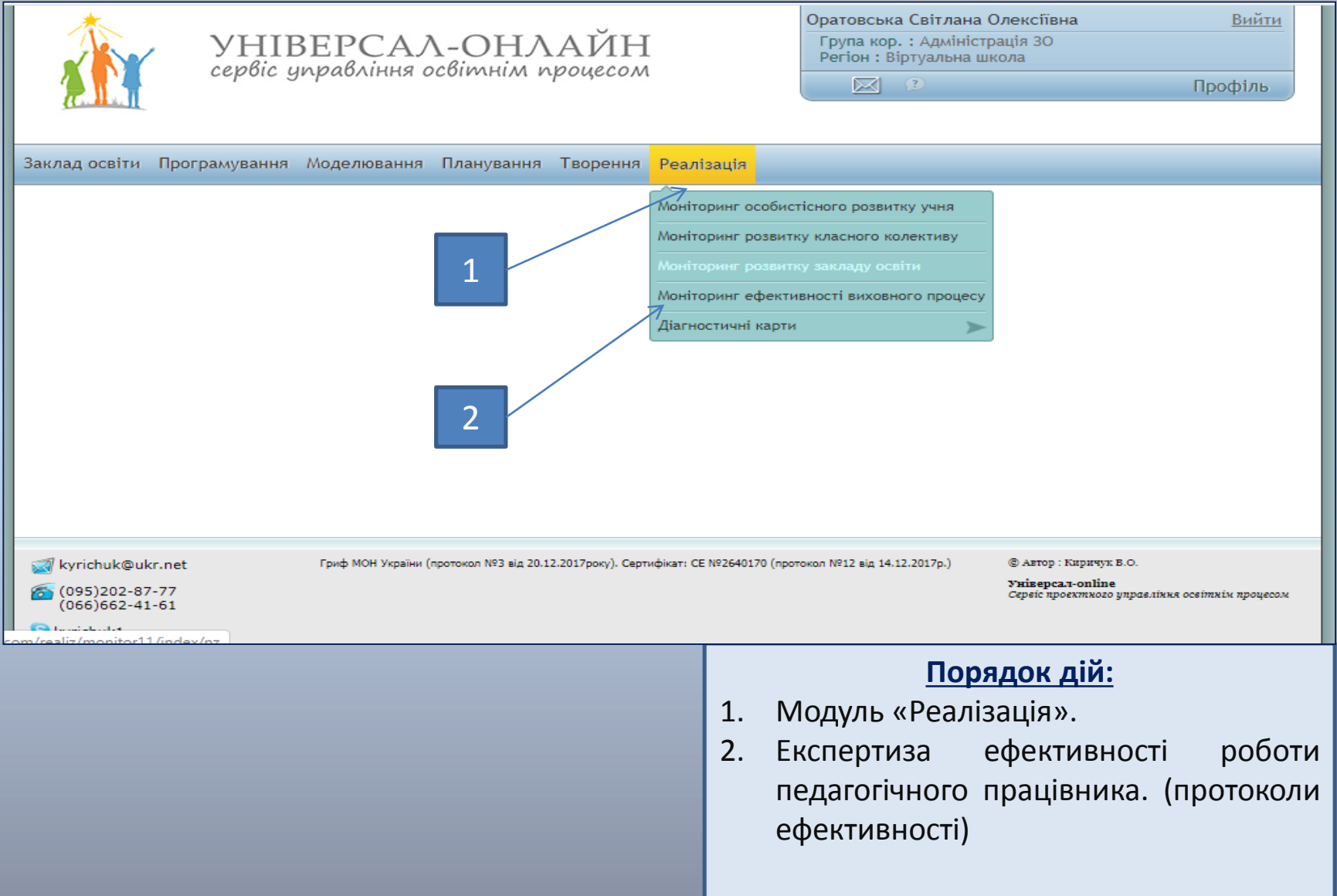

#### **МОНІТОРИНГ РОЗВИТКУ УЧНІВ ЗАКЛАДУ**

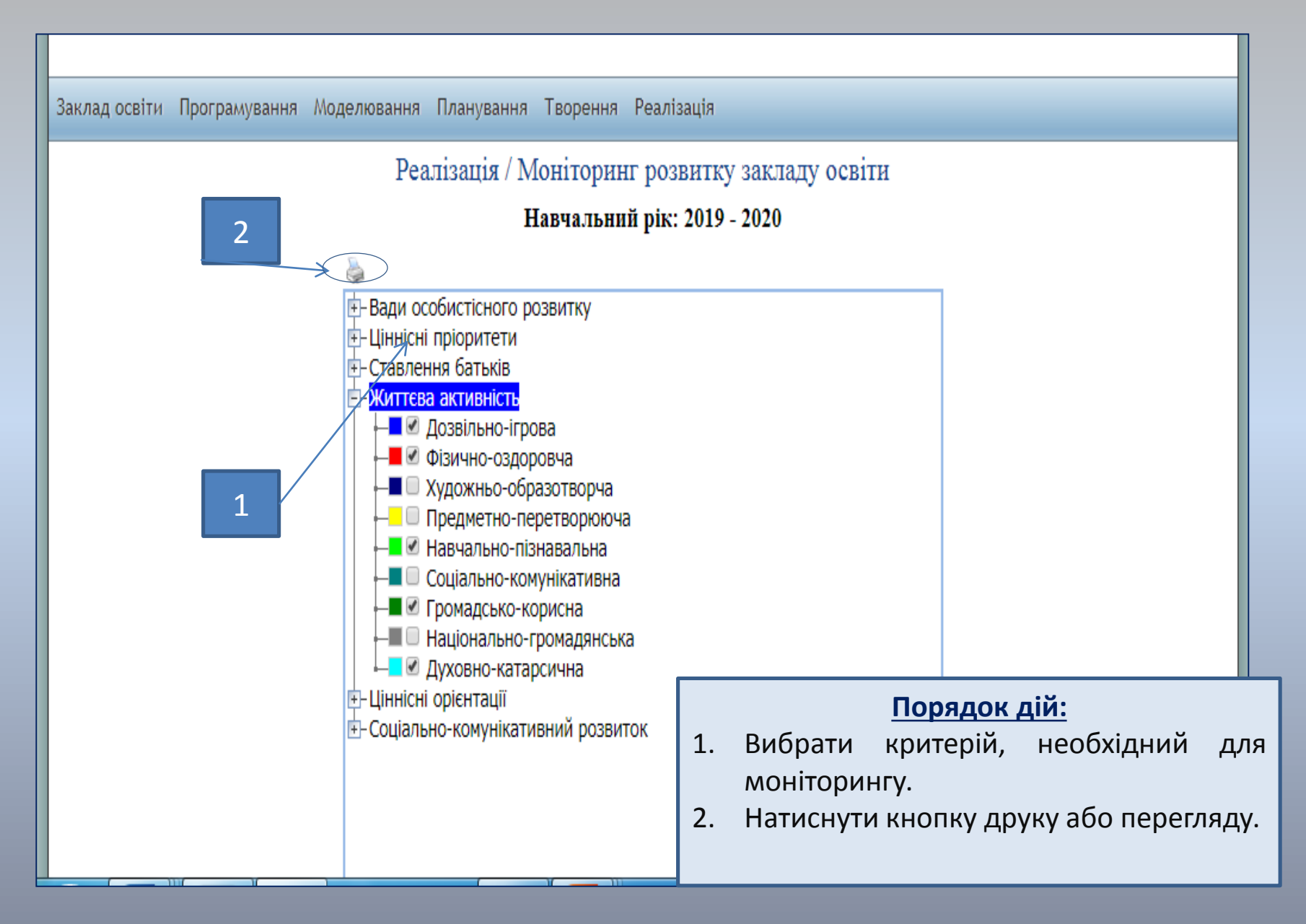

## **МОНІТОРИНГ РОЗВИТКУ УЧНІВ ЗАКЛАДУ**

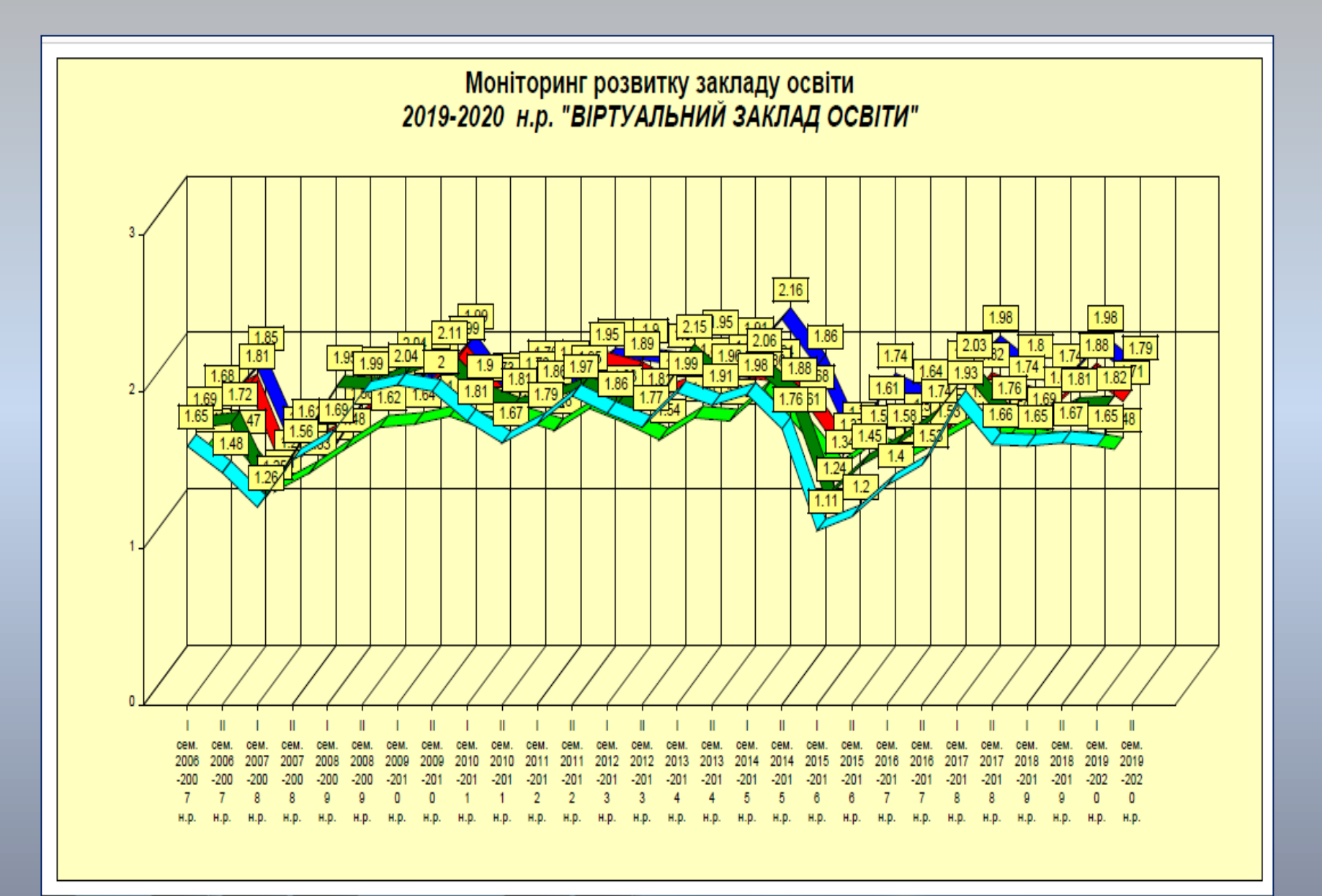

#### **ДОДАТКОВІ ФУНКЦІЇ СЕРВІСУ ДЛЯ АДМІНСТРАЦІЇ ЗАКЛАДУ:**

- - статистичні звіти у формі таблиць, графіків, діаграм, матриць (більше 500 варіантів вибірок), списки учнів за медичними діагнозами (420 діагнозів МКХ10 та за соціальними станами (більше 100) тощо;
- - списки учнів за визначеними індикаторами ознак булінгу у прихованій та початковій фазах реалізації, прогнозування девіантної поведінки за визначеними конкретними індекаторами тощо;
- - аналіз впливу фізичного стану (включаючи медичні аспекти) на психосоціальний та особистісний розвиток кожного учня;
- - дистанційний методичний супровід педагогічних працівників закладу та всіх учасників освітнього середовища тощо.

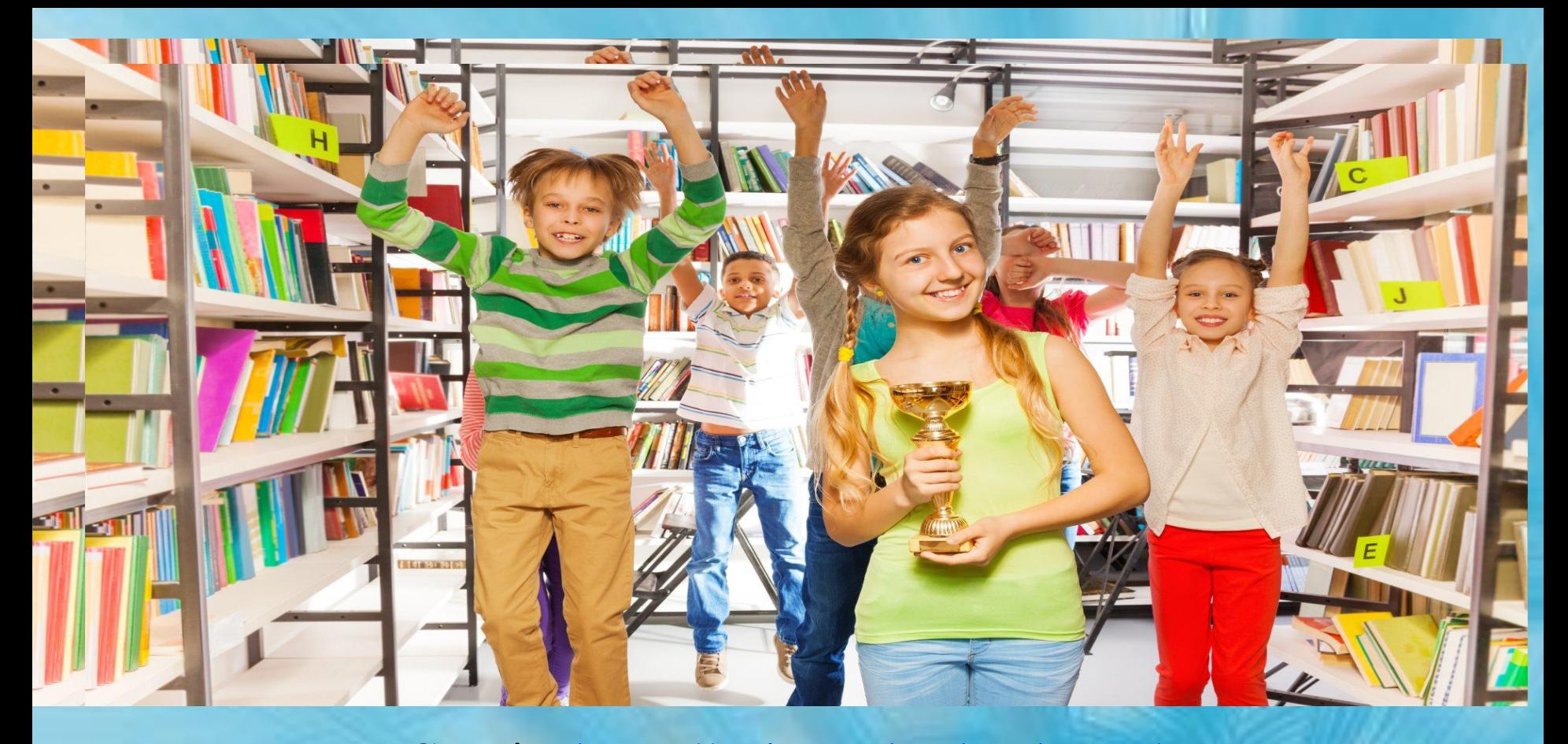

Сервіс: <https://universal-school.com/> Сайт сервісу: <https://universal-online.org/> Т:[+38\(066\) 66-24-161](mailto:+38(066)%2066-24-161), kyrichuk@ukr.net <https://www.facebook.com/valeri.kirichyk> ЗАПРОШУЮ ДО СПІВПРАЦІ!